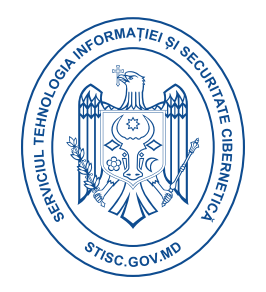

## **Raport consolidat eveniment cibernetic**

## **Conficker.Botnet**

**Botnetul Conficker.Botnet** exploatează vulnerabilități **RDP și serviciul Server de mesaje** pentru răspândire.

Persistent prin modificări la nivel de servicii, **autocron și registry.** Comunică cu C&C pe porturile TCP/UDP 139, 445, 4444, 80, 8080, 7080

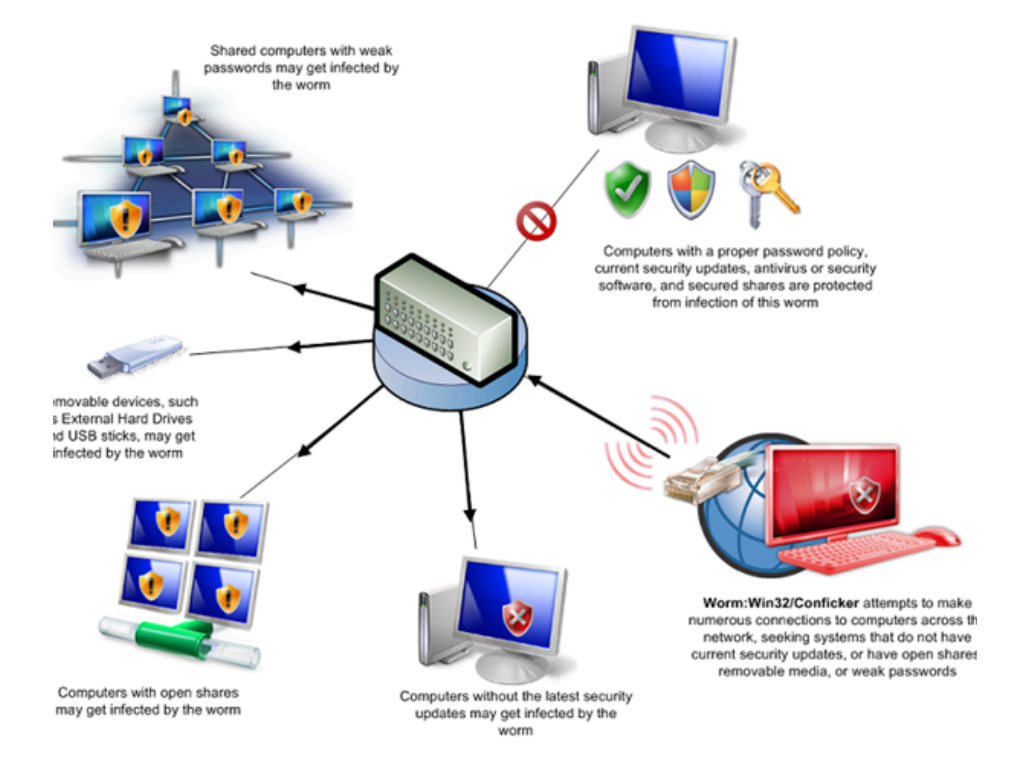

## **Informații sumare**

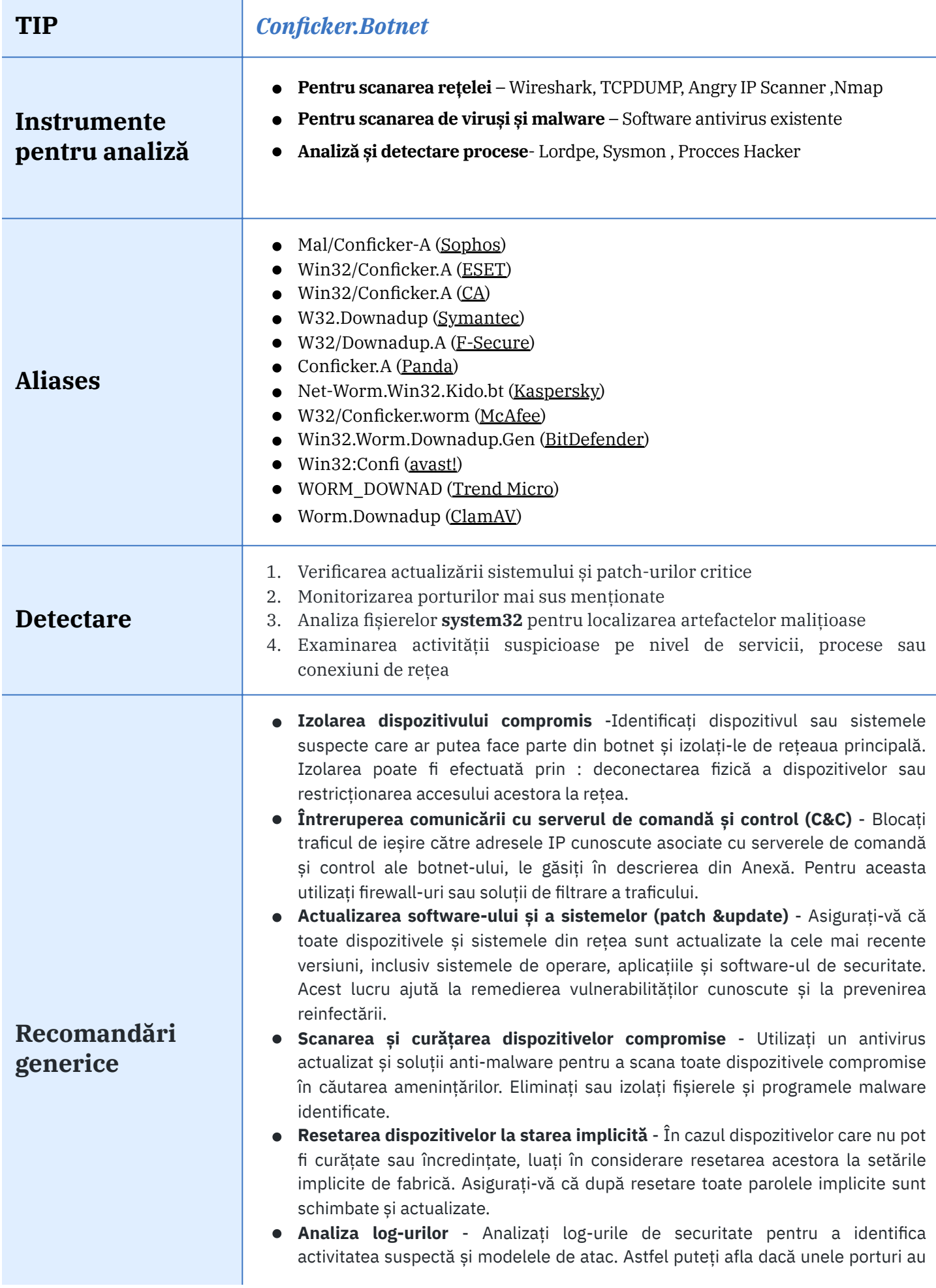

rămas deschise sau sunt configurate greșit, iar remedierea acestor vulnerabilități va ajuta la creșterea nivelului de securitate din rețeaua locală.

**Reevaluarea securității rețelei** - Evaluați în mod regulat securitatea rețelei și revizuiți politicile de securitate pentru a vă asigura protecția continuă împotriva amenințărilor.

## **Resurse externe**

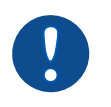

*<https://www.icann.org/en/system/files/files/conficker-summary-review-07may10-en.pdf>*